**ПЕРВОЕ ВЫСШЕЕ ТЕХНИЧЕСКОЕ УЧЕБНОЕ ЗАВЕДЕНИЕ РОССИИ**

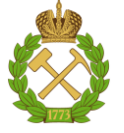

## **МИНИСТЕРСТВО НАУКИ И ВЫСШЕГО ОБРАЗОВАНИЯ РОССИЙСКОЙ ФЕДЕРАЦИИ**

**федеральное государственное бюджетное образовательное учреждение высшего образования** САНКТ-ПЕТЕРБУРГСКИЙ ГОРНЫЙ УНИВЕРСИТЕТ

**СОГЛАСОВАНО**

**УТВЕРЖДАЮ**

\_\_\_\_\_\_\_\_\_\_\_\_\_\_\_\_\_\_\_\_\_\_\_\_\_ **Руководитель программы аспирантуры доцент \_\_\_А.В. Козлов\_\_\_\_\_\_\_\_\_\_\_\_\_\_**

**\_\_\_\_\_\_\_\_\_\_\_\_\_\_\_\_\_\_\_\_\_\_ Декан геологоразведочного факультета доцент Д.Л.Устюгов**

# **РАБОЧАЯ ПРОГРАММА ДИСЦИПЛИНЫ ИЗОТОПНАЯ ГЕОХИМИЯ**

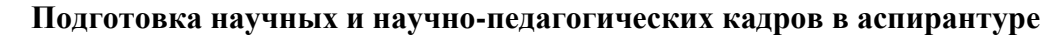

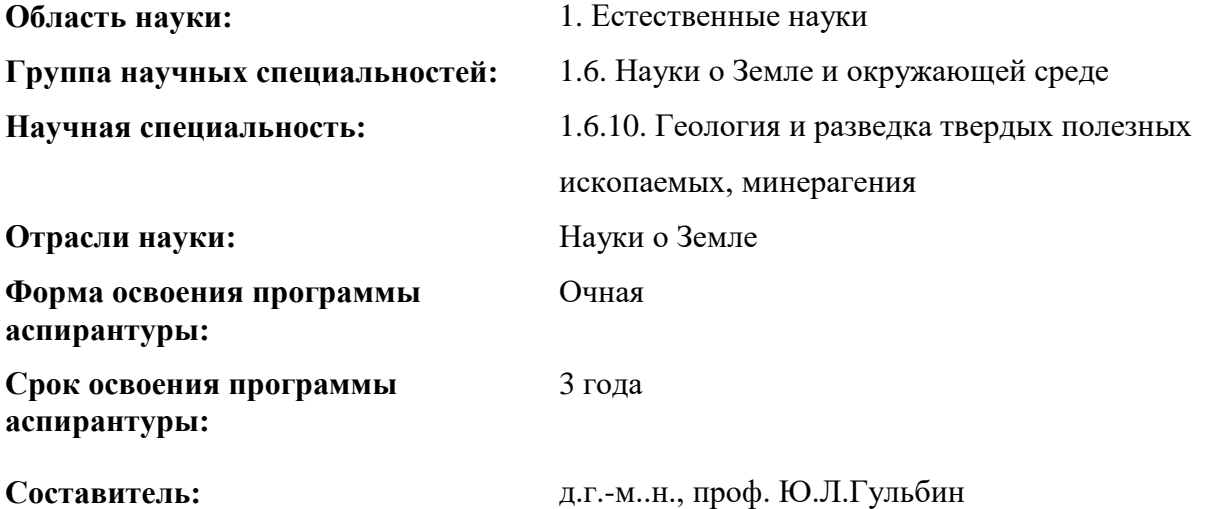

Санкт-Петербург

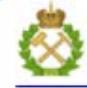

ДОКУМЕНТ ПОДПИСАН УСИЛЕННОЙ КВАЛИФИЦИРОВАННОЙ<br>ЭЛЕКТРОННОЙ ПОДПИСЬЮ

Сертификат: 00F3 503F 985D 6537 76D4 6643 BD9B 6D2D 1C Бертификат: 0019 9031 90318 0337 9034 9043<br>Владелец: Пашкевич Наталья Владимировна<br>Действителен: с 27.12.2022 по 21.03.2024

**Рабочая программа дисциплины** «Изотопная геохимия» составлена в соответствии:

– с требованиями Приказа Министерства науки и высшего образования Российской Федерации от 20.10.2021 г. № 951 «Об утверждении федеральных государственных требований к структуре программ подготовки научных и научно-педагогических кадров в аспирантуре (адъюнктуре), условиям их реализации, срокам освоения этих программ с учетом различных форм обучения, образовательных технологий и особенностей отдельных категорий аспирантов» и Постановления Правительства Российской Федерации от 30.11.2021 г. № 2122 «Об утверждении Положения о подготовке научных и научнопедагогических кадров в аспирантуре»;

– на основании учебного плана подготовки научных и научно-педагогических кадров в аспирантуре по научной специальности 1.6.10. Геология и разведка твердых полезных ископаемых, минерагения.

**Составитель:** \_\_\_\_\_\_\_\_\_\_\_

д.г.-м.н.,

проф. Ю.Л.Гульбин

Рабочая программа рассмотрена и одобрена на заседании кафедры геологии и разведки месторождений полезных ископаемых «17» мая 2022 г., протокол № 11.

## **Рабочая программа согласована:**

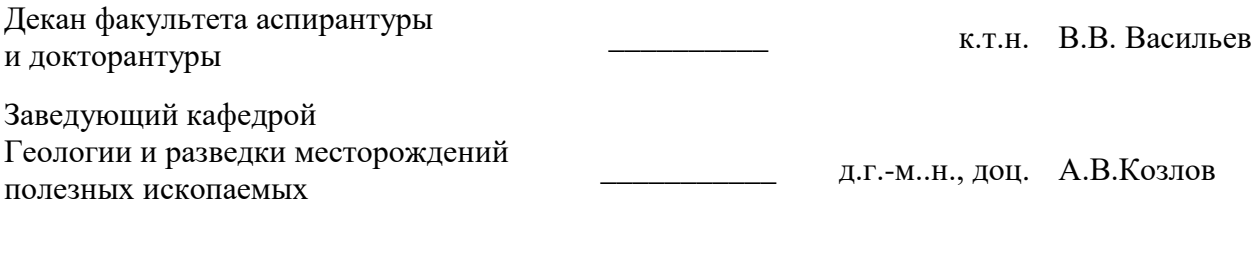

Заведующий кафедрой минералогии, кристаллографии, петрографии д.г.-м..н., Ю.Л.Гульбин проф.

## **1. ЦЕЛИ И ЗАДАЧИ ДИСЦИПЛИНЫ**

**Цель изучения дисциплины-** ознакомление студентов с теоретическими основами и методами изотопной геохимии как науки, о формах присутствия и путях миграции химических элементов и их изотопов в геологических объектах;

- формирование у обучающихся навыков правильной интерпретации результатов изотопно-геохимических исследований и применения их для решения конкретных геологических задач (датирования геологических объектов, реконструкции эволюции магматических, метаморфических и осадочных горных пород).

#### **Основные задачи дисциплины:**

- изучение теоретических основ геохимии изотопов;

- изучение аналитических методов изотопной геохимии;

- овладение основными методами изотопной геохронологии;

- формирование навыков использования данных по геохимии изотопов при решении геолого-петрологических проблем и задач прикладной геологии и металлогении;

- приобретение навыков практического применения полученных знаний и способностей для самостоятельной работы;

- развитие мотивации к самостоятельному повышению уровня профессиональных навыков в области расшифровки генезиса магматических и метаморфических комплексов методами изотопной геохимии

#### **2. МЕСТО ДИСЦИПЛИНЫ В СТРУКТУРЕ ПРОГРАММЫ АСПИРАНТУРЫ**

Дисциплина «Изотопная геохимия» направлена на подготовку к сдаче дифференцированного зачета, входит в составляющую «Дисциплины (модули), в том числе элективные, факультативные дисциплины (модули), дисциплины, направленные на подготовку к сдаче кандидатских экзаменов» образовательного компонента программы подготовки научных и научно-педагогических кадров в аспирантуре по научной специальности 1.6.10. Геология и разведка твердых полезных ископаемых, минерагения, направленности (профилю) «Геология и разведка твердых полезных ископаемых, минерагения» и изучается в 4 семестре.

## **3. ПЛАНИРУЕМЫЕ РЕЗУЛЬТАТАМ ОСВОЕНИЯ ДИСЦИПЛИНЫ И ТРЕБОВАНИЯ К НИМ**

В результате изучения дисциплины аспирант должен:

**знать**: принципы и методологию научного исследования дисциплины изотопная геохимия; теоретические основы методов изотопной геохимии; основные методы изотопной геохронологии, их возможности и ограничения; принципы изотопно-геохимического равновесия; - основные закономерности фракционирования радиогенных и стабильных изотопов в геологических процессах;

**уметь**: **реализовывать эти принципы на практике;** анализировать изотопногеохимическое равновесие в магматических и метаморфических системах при помощи изохронных диаграмм; определять возраст геологических процессов и рассчитывать модельный возраст; интерпретировать результаты изотопно-геохимического исследования минералов U-Pb методом (на примере циркона); **.**

**владеть навыками:** цифровыми технологиями при обработке данных изотопной геохимии; интерпретацией дискриминационных диаграмм с использованием изотопных отношений; методами изотопной геохимии для решения петрологических и геодинамических задач

Уровень владения аспирантом знаниями, умениями и навыками по итогам освоения дисциплины определяется на основании результатов промежуточной аттестации в форме дифференцированного зачета.

# **4. СТРУКТУРА И СОДЕРЖАНИЕ ДИСЦИПЛИНЫ**

## **4.1. Объем дисциплины и виды учебной работы**

Общая трудоемкость дисциплины «Изотопная геохимия» с учетом промежуточной аттестации по дисциплине составляет 72 академических часов, 2 зачётные единицы.

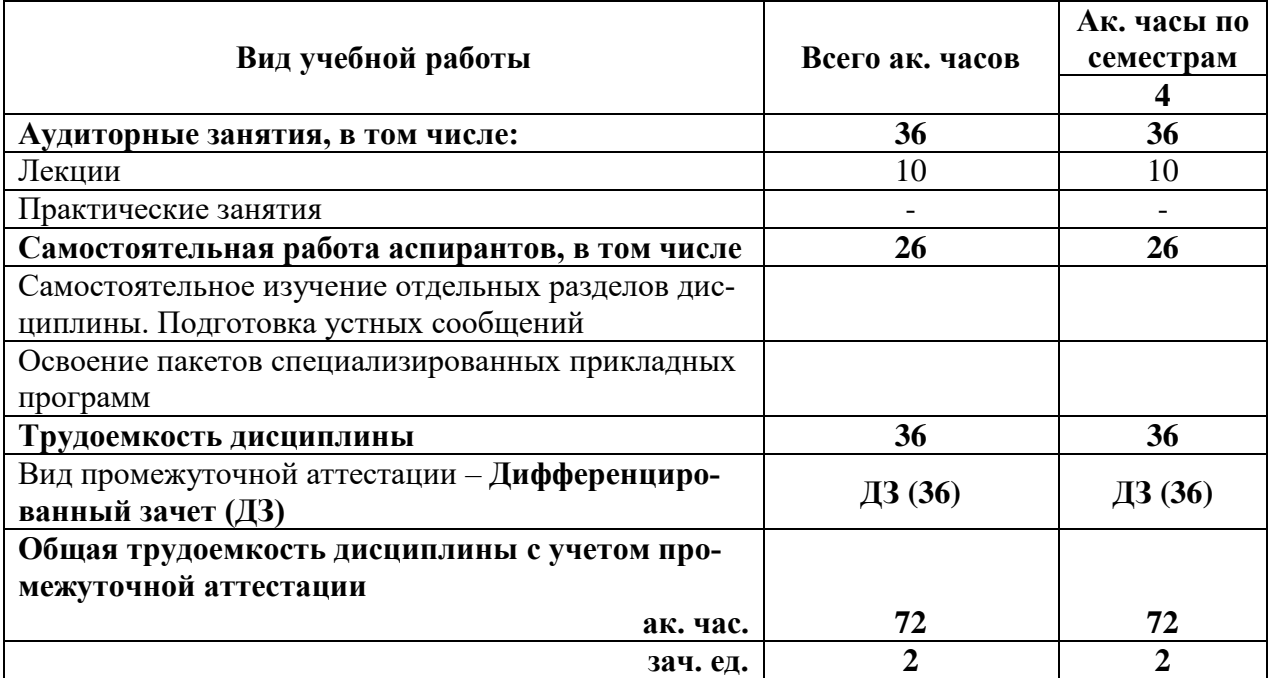

# **4.2. Содержание дисциплины**

Учебным планом предусмотрены: лекции и самостоятельная работа.

## **4.2.1. Разделы дисциплины и виды занятий**

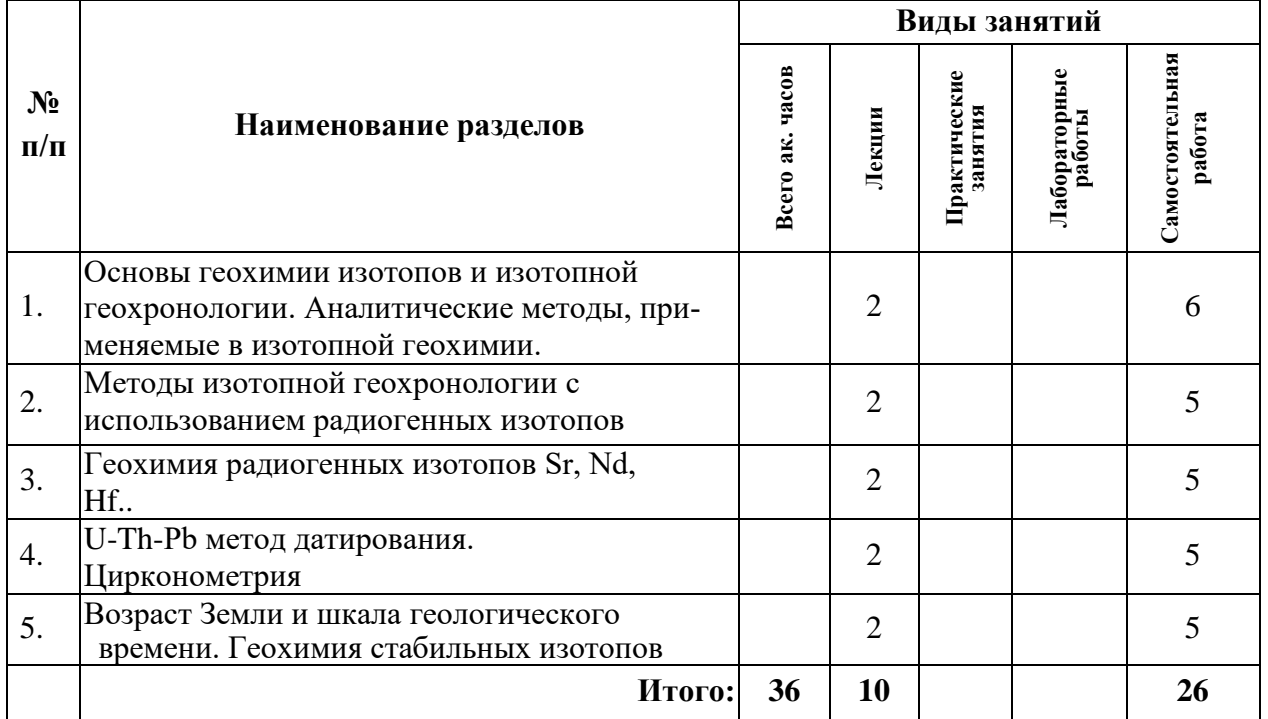

#### **4.2.2. Содержание разделов дисциплины**

Дисциплина включает 5 тем, посвященных теоретическими основами и методами изотопной геохимии

## **Тема 1. Основы геохимии изотопов и изотопной геохронологии. Аналитические методы, применяемые в изотопной геохимии**.

Строение атома. Изотопы и изобары. Радиоактивный распад, спонтанное деление, фракционирование изотопов. Виды радиоактивного распада. Закон радиоактивного распада как основа изотопной геохронологии. Физический смысл константы скорости радиоактивного распада, периода полураспада, среднего времени жизни атомов, зависимости между ними. Основные системы масс-спектрометров: источник, анализатор и система регистрации. Две основные задачи, решаемые с помощью масс-спектрометров в изотопной геохронологии: исследование изотопного состава и определение элементных концентраций. Метод изотопного разбавления. Локальные методы изотопного анализа - ионный микрозонд и лазерная абляция.

#### *Самостоятельная работа.*

Самостоятельное изучение отдельных разделов дисциплины по заданию преподавателя. Подготовка устного сообщения.

#### **Тема 2. Методы изотопной геохронологии с использованием радиогенных изотопов.**

Основы K-Ar метода. Физические основы и принципы Rb-Sr метода. Особенности геохимического поведения Rb и Sr. Основные представления об изотопной эволюции Sr. Понятие изохроны. Условия получения изохроны. Основы Sm-Nd метода. Современный изотопный состав Sm и Nd и его эволюция в прошлом. Особенности геохимии REE. Изохронные Sm-Nd датировки. Lu-Hf метод изотопной геохронологии. Датирование докембрийских пород Lu-Hf методом.

#### *Самостоятельная работа.*

Самостоятельное изучение отдельных разделов дисциплины по заданию преподавателя. Подготовка устного сообщения.

#### **Тема 3. Геохимия радиогенных изотопов Sr, Nd, Hf**

Радиогенные изотопы Sr и Nd в магматических породах. Сравнение геохимических свойств Sr, Rb, Sm, Nd. Первичный изотопный состав Sr и Nd. Геохимия радиогенных изотопов Sr, Nd и Hf в осадочной оболочке. Изотопная эволюция Hf.

#### *Самостоятельная работа.*

Самостоятельное изучение отдельных разделов дисциплины по заданию преподавателя. Подготовка устного сообщения.

#### **Тема 4**. **U-Th-Pb метод датирования. Цирконометрия**.

Изотопный состав урана и тория, α-распад урана и тория, радиоактивные семейства. Принципы уран-торий- свинцового метода изотопной геохронологии. Понятие дискордантных U-Pb возрастов. Изотопная уран-свинцовая геохронология по цирконам и другим минералам. Способы интерпретации результатов U-Pb датирования с использованием данных по структуре (CL и BSE) и составу (REE и TE) цирконов

## *Самостоятельная работа.*

Самостоятельное изучение отдельных разделов дисциплины по заданию преподавателя. Подготовка устного сообщения.

## **Тема 5**. **Возраст Земли и шкала геологического времени. Геохимия стабильных изотопов**

Определение возраста Земли методами изотопной геохронологии. Изотопные системы в изучении аккреции и ранней дифференциации Земли. Изотопногеохронологические исследования дифференциации Земли, эволюции земной коры. Особенности докембрийской временной шкалы. Причины вариаций отношений стабильных изотопов в природе. Способы выражения изотопных вариаций. Изотопные стандарты. Геохимия изотопов водорода и кислорода. Изотопы кислорода и водорода в гидросфере и атмосфере. Геохимия изотопов углерода. Изотопный состав углерода. Многообразие химических форм углерода. Основные процессы изотопного фракционирования. Геохимия изотопов серы. Изотопный состав серы. Диапазон вариаций изотопного состава сера на Земле и во внеземном веществе

#### *Самостоятельная работа.*

Освоение пакетов специализированных прикладных программ.

Самостоятельное изучение отдельных разделов дисциплины по заданию преподавателя. Подготовка устного сообщения

## **5. ОБРАЗОВАТЕЛЬНЫЕ ТЕХНОЛОГИИ, ИСПОЛЬЗУЕМЫЕ ПРИ ИЗУЧЕНИИ ДИСЦИПЛИНЫ**

При изучении дисциплины «Изотопная геохимия» применяются:

**Лекции**, которые являются одним из важнейших видов учебных занятий и составляют основу теоретической подготовки аспирантов.

Цели лекционных занятий:

— дать систематизированные научные знания по дисциплине, акцентировать внимание на наиболее сложных вопросах дисциплины;

— стимулировать активную познавательную деятельность обучающихся, способствовать формированию их творческого мышления.

**Консультации** (текущая консультация, накануне дифференцированного зачета) является одной из форм руководства учебной работой аспирантов и оказания им помощи в самостоятельном изучении материала дисциплины, в ликвидации имеющихся пробелов в знаниях, задолженностей по текущим занятиям.

Текущие консультации проводятся преподавателем, ведущим занятия в учебной группе, и носят как индивидуальный, так и групповой характер.

**Самостоятельная работа** аспирантов направлена на углубление и закрепление знаний, полученных на лекциях, выработку навыков самостоятельного активного приобретения новых, дополнительных знаний, подготовку к предстоящим практическим занятиям и промежуточной аттестации в форме дифференцированного зачете экзамена.

## **6. ОЦЕНОЧНЫЕ СРЕДСТВА ДЛЯ ТЕКУЩЕГО КОНТРОЛЯ УСПЕВАЕМОСТИ И ПРОМЕЖУТОЧНОЙ АТТЕСТАЦИИ ПО ИТОГАМ ОСВОЕНИЯ ДИСЦИПЛИНЫ**

#### **6.1. Проведение текущего контроля успеваемости**

Текущий контроль используется для оценки хода и уровня достижения аспирантом планируемых результатов освоения дисциплины.

Текущий контроль осуществляется в ходе учебного процесса, консультирования аспирантов и проверки выполнения самостоятельной работы.

Основными формами текущего контроля по дисциплине являются:

- устный опрос аспиранта по контрольным вопросам (устный ответ);

- устное сообщение аспиранта о результатах выполненной самостоятельной работы (устный ответ).

## 6.2. Примерный перечень вопросов для текущего контроля успеваемости

Тема 1. Основы геохимии изотопов и изотопной геохронологии. Аналитические методы, применяемые в изотопной геохимии.

- 1. Изотопы химических элементов.
- 2. Стабильные и нестабильные изотопы.
- 3. Явление радиоактивности.
- 4. Радиогенные изотопы.
- 5. Типы радиоактивности.
- 6. Закон радиоактивного распада.
- 7. Понятия константы распада и периода полураспада.

#### Тема 2. Методы изотопной геохронологии с использованием радиогенных изо-TOHOR.

# 1. Метод изохрон.

- 2. Особенности поведения изотопов в геологических процессах.
- 3. Факторы, влияющие на изотопный обмен.
- 4. Основы изотопной палеотермометрии.

5. Применение изотопов как индикаторов источников вещества и условий формирования пород и руд.

6. Методы изотопной геохронологии, принципы и области применения.

#### Тема 3. Геохимия радиогенных изотопов Sr, Nd, Hf

1. Rb-Sr и Sm-Nd методы датирования магматических, метаморфических и осадочных пород.

2. є Nd, модельные датировки.

3. U-Th-Pb методы определения возраста, диаграмма с конкордией.

## Тема 4. U-Th-Pb метод датирования. Цирконометрия

1. Lu-Hf метод, Hf систематика циркона.

2. Изотопные особенности базальтов срединно-океанических хребтов и океанических островов.

3. Изотопно-геохимические мантийные резервуары, представления об их происхожлении.

4. Изотопная геохимия верхнемантийных пород на основании данных по составу массивных перидотитов и глубинных ксенолитов.

#### Тема 5. . Возраст Земли и шкала геологического времени. Геохимия стабиль-**НЫХ ИЗОТОПОВ.**

1. Изотопная геохимия океанической волы.

2. Поведение элементов-примесей и их изотопов в магматической системе, коэффициенты распределения. Модели распределения редких элементов при парциальном плавлении и фракционной кристаллизации.

3. Породообразующие минералы-геохронометры.

4. Акцессорные минералы-геохронометры.

5. Локальные аналитические методы в изотопной геохимии.

6. Достоинства и ограничения метода TIMS.

7. Сравнение методов SIMS и LA-ICP-MS.

8. Основные типы масс-спектрометров.

#### 6.3. Критерии оценивания устных ответов аспирантов

Развернутый ответ аспиранта должен представлять собой связное, логически последовательное сообщение на определенную тему, показывать его умение применять определения, правила в конкретных случаях.

При оценке устного ответа аспиранта необходимо руководствоваться следующими критериями:

1) полнота и правильность ответа;

2) степень осознанности, понимания изучаемого материала;

3) знание терминологии и правильное ее использование;

4) соответствие требованиям рабочей программы по дисциплине.

Оценка «зачтено» за устный ответ ставится, если аспирант:

1) ориентируется в излагаемом материале, владеет базовой терминологией в объеме, предусмотренном рабочей программой дисциплины;

2) обнаруживает понимание материала, может обосновать свои суждения, подкрепляет теоретические положения примерами;

3) умеет структурировать содержание ответа в соответствии с поставленным вопроcom:

4) не допускает (или допускает немногочисленные негрубые) ошибки при ответе; способен исправить допущенные им ошибки при помощи уточняющих вопросов преподавателя.

## 6.4. Проведение промежуточной аттестации в форме кандидатского экзамена

Сдача аспирантом дифференцированного зачета по дисциплине «Изотопная геохимия» осуществляется в порядке, утвержденном Министерством науки и высшего образования Российской Федерации.

## 7. ПЕРЕЧЕНЬ УЧЕБНОЙ ЛИТЕРАТУРЫ И РЕСУРСОВ СЕТИ «ИНТЕРНЕТ»

## 7.1. Основная литература

- 1. Фор Г. Основы изотопной геологии. М.: Мир, 1989. 590 с. Титаева Н.А. Ядерная геохимия. М.: Изд-во МГУ, 2000.
- 2. Вагнер Г.А. Научные методы датирования в геологии, археологии и истории. М.: Техносфера, 2006.
- 3. Оптимальный выбор методов изотопно-геохронологических  $\overline{M}$ изотопногеохимических исследований. СПб.: Изд-во ВСЕГЕИ, 2007.

## 7.2. Дополнительная литература

 $1.$ Интерпретация геохимических данных. М.: Интермет Инжиниринг, 2001.

Хёфс Й. Геохимия стабильных изотопов. М.: Мир, 1983. 200 с. Allegre C.J. Isotope  $2.$ geology. Cambridge Univ. Press, 2008.

3. Dickin A.P. Radiogenic isotope geology. Cambridge Univ. Press, 2005.

Schaefer B.F. Radiogenic isotope geochemistry: A guide for industry professionals. 4. Cambridge Univ. Press, 2016.

- 5. White W.M. Isotope geochemistry. Wiley Blackwell, 2015.
- 6. Zircon // Reviews in Mineralogy and Geochemistry. 2003. Vol. 53.

## **7.3. Учебно-методическое обеспечение самостоятельной работы аспиранта**

— Методические указания для самостоятельной работы аспирантов

## **7.4. Ресурсы сети «Интернет»**

1. Информационная справочная система «Консультант плюс».

2. Библиотека ГОСТов www.gostrf.com.

3. Сайт Российской государственной библиотеки. http://www.rsl.ru/

4. Сайт Государственной публичной научно-технической библиотеки России. http://www.gpntb.ru/

5. Каталог образовательных интернет ресурсов http://www.edu.ru/modules.php

6. Электронные библиотеки: http://www.pravoteka.ru/, http://www.zodchii.ws/, http://www.tehlit.ru/.

7. Специализированный портал по информационно-коммуникационным технологиям в образовании http://www.ict.edu.ru

## **7.5. Электронно-библиотечные системы:**

-ЭБС издательства «Лань»<https://e.lanbook.com/>

-ЭБС издательства «Юрайт»<https://biblio-online.ru/>

-ЭБС «Университетская библиотека онлайн»<https://biblioclub.ru/>

-ЭБС «ZNANIUM.COM» https:/[/znanium.com](http://yandex.ru/clck/jsredir?bu=f4g2&from=yandex.ru%3Bsearch%2F%3Bweb%3B%3B&text=&etext=1826.Qf3p-bOygsrr_RNwpW7DzRA408oZwk4GQiceJUuh3pHO5J8BXRWDPpJdmqRiX406YbucCXvECgNqnnj63dFxIA2HLCyO6yCUh0yz19wTvPY.955ef48f4526efd900ed7fb7043c12981c7279e9&uuid=&state=PEtFfuTeVD4jaxywoSUvtB2i7c0_vxGdKJBUN48dhRZvCoeh7Fr_QTl1jaFU0tAbVFv0N4ZVJSNaxFOwX98MX1Q2dK_Re4xlSsi7Ns2fZ_E,&&cst=AiuY0DBWFJ5fN_r-AEszk4THVbaUnSXibm1l6BoVk_TggoGZRPDUmFGOEcKY2J2CEMhEN4q5p1KuSLCr3hn_ORuC503BGdYP8jDICTRLeQ6KjRjW6SNGvDkUHs3vK5timbNM5l0SuUhY4u8OFZGg-D_0FW05M2n8VbvDMHmbwmHoNEAyzlMUMzUKkZQ03sZJRl3UxiiMv_xYteHZvxNi6P4kGChVqZq-iNSifb-8Nw5virYFsf7OzfvNzXGVlUKRapIue55Vcuu3DqcJ4aKDOrCu7ceCclv0sJ5l6kSp27EOmIjGIKaTR8JMYOBfo-KfXToEdjDnqJA7QLMQ67Qgn7Ah08qbtG9zGZpEKuKiECyfdlJ-BzzuHpjGDmBGsgVjLoDfHffw4uA0RU41ZLBfDryW8qB93ZMtazsQu4bEbhEhMZaU797Gx3u9BE1_d3L4fvrH5ac5b34LCs1sbw5-dAOTjLSU4EkhkyeNVXQEgVU5KXI96NrMZ0WwC_14NhbNNwjoaMe_fhp0E1ESd27qGY3EAMASbm_UuxtfChLX7QrRjEmd2CR2x-mVGOvNCMA21dy9tvBPhJOyTN85Zcqf10qwqeJANuKzVYkNt9PR3m-DwRnVoZYqB5FkP6b6VY3Nvwu8z4uSr5ipbHME_n3rt_UepT0zPpUJyzb9gMrCrA7zUPIr2h1Tbn9D-ogbYqSGBh6SOoBCmq6ZW3CxKNwU3Idol3BbeqCLU7IPOd3n7KNFZHwojy9yGVi0qboXDPQT-dlQzfn1e5JY7cYkJKAy6vd0-yA2R0mjrLT6AjZa1zoQDfpn-tcX5x6QvtPCO6DmfmyTjjrIExtVYkylWgmrIpXCjF0D5UbmF0E9MyiPTnd-FueI2CYYMgCIBwDNgM7P3bknWEJJIst_-51UlxBklGYLSBMlbDw0QJljSS-HZozYy-boIwGJV5t6BZj4MUfG&data=UlNrNmk5WktYejR0eWJFYk1LdmtxbXFxb0NLbkRUZnBQdjFBT1o3YVUtN2pleTYtcHJ6VUFVT0M0Tl9ZdWY0eE5UU2c1U2FoZEUydXJUSGdNMDVac2pRNURWamNleUI1&sign=dc6b7c259eb0f233b58078b8e3529a98&keyno=0&b64e=2&ref=orjY4mGPRjk5boDnW0uvlrrd71vZw9kpjly_ySFdX80,&l10n=ru&cts=1529664254154&mc=4.9574131577630665&hdtime=7650.24)

-ЭБС «IPRbooks» https:/[/iprbookshop.ru](http://yandex.ru/clck/jsredir?bu=j8m0&from=yandex.ru%3Bsearch%2F%3Bweb%3B%3B&text=&etext=1826.HsKG0arThJUQoqD38yUlTMNZHRWyu9stZMHLpibZQ8E3ICZerM54JKKaYofv9eM7bN1Ec-IYXzShjFNiVxtK68IJeN-EUuzjKTrgLwKowAc.acf00302478aa1261cab6a98e3d996ff9afdba39&uuid=&state=PEtFfuTeVD4jaxywoSUvtB2i7c0_vxGdKJBUN48dhRZvCoeh7Fr_QTl1jaFU0tAbVFv0N4ZVJSNaxFOwX98MX1Q2dK_Re4xlSsi7Ns2fZ_E,&&cst=AiuY0DBWFJ5fN_r-AEszk4THVbaUnSXibm1l6BoVk_TggoGZRPDUmFGOEcKY2J2CEMhEN4q5p1KuSLCr3hn_ORuC503BGdYP8jDICTRLeQ6KjRjW6SNGvDkUHs3vK5timbNM5l0SuUhY4u8OFZGg-D_0FW05M2n8VbvDMHmbwmHoNEAyzlMUMzUKkZQ03sZJRl3UxiiMv_xYteHZvxNi6P4kGChVqZq-iNSifb-8Nw5virYFsf7OzfvNzXGVlUKRapIue55Vcuu3DqcJ4aKDOrCu7ceCclv0sJ5l6kSp27EOmIjGIKaTR8JMYOBfo-KfXToEdjDnqJA7QLMQ67Qgn7Ah08qbtG9zGZpEKuKiECyfdlJ-BzzuHpjGDmBGsgVjLoDfHffw4uA0RU41ZLBfDryW8qB93ZMtazsQu4bEbhEhMZaU797Gx3u9BE1_d3L4fvrH5ac5b34LCs1sbw5-dAOTjLSU4EkhkyeNVXQEgVU5KXI96NrMZ0WwC_14NhbNNwjoaMe_fhp0E1ESd27qGY3EAMASbm_UuxtfChLX7QrRjEmd2CR2x-mVGOvNCMA21dy9tvBPhJOyTN85Zcqf10qwqeJANuKzVYkNt9PR3m-DwRnVoZYqB5FkP6b6VY3Nvwu8z4uSr5ipbHME_n3rt_UepT0zPpUJyzb9gMrCrA7zUPIr2h1Tbn9D-ogbYqSGBh6SOoBCmq6ZW3CxKNwU3Idol3BbeqCLU7IPOd3n7KNFZHwojy9yGVi0qboXDPQT-dlQzfn1e5JY7cYkJKAy6vd0-yA2R0mjrLT6AjZa1zoQDfpn-tcX5x6QvtPCO6DmfmyTjjrIExtVYkylWgmrIpXCjF0D5UbmF0E9MyiPTnd-FueI2CYYMp60HIQz4Uh66f5LOYG-Mfvm-jTMhvqxk8kxXnYeXkR-ncwdpT7N0N9Ewvqr2ITxRUJrWkrwx9ww&data=UlNrNmk5WktYejR0eWJFYk1LdmtxcVN2U1Nqd01EdFAxdmNfT3NvQnBrTmN3dHY4cTNDZjBRaU9NdFhIZVFKS2VESE5xbTVEMVc4OEJwaldiWGNnRUx5RVFPLW1Eblh2QVBSMGhJUWJOc2cs&sign=99085d074e9e61be879171704857625f&keyno=0&b64e=2&ref=orjY4mGPRjk5boDnW0uvlrrd71vZw9kpjly_ySFdX80,&l10n=ru&cts=1529665660546&mc=5.104792856996306&hdtime=9211.48)

-ЭБС «Elibrary» https://elibrary.ru

-Автоматизированная информационно-библиотечная система «Mark -SQL» https://informsystema.ru

-Система автоматизации библиотек «ИРБИС 64» https://elnit.org

## **7.6. Информационные справочные системы:**

-Электронная база данных Scopus https://scopus.com

-«Clarivate Analytics» https://Clarivate.com

-«Springer Nature» http://100k20.ru/products/journals/

1.Справочно-правовая информационная система Консультант Плюс http://www.consultant.ru/.

2. Электронно-периодический справочник «Система Гарант» http://www.garant.ru/.

3.ООО «Современные медиа технологии в образовании и культуре».

http://www.informio.ru/.

4. Психологическая библиотека «Самопознание и саморазвитие» [http://psylib.org.ua/books/index.htm](https://e.mail.ru/cgi-bin/link?check=1&refresh=1&cnf=2f39d8&url=http%3A%2F%2Fpsylib.org.ua%2Fbooks%2Findex.htm&msgid=14242837510000000962;0,1&x-email=ver0nica%40mail.ru)

## **8. МАТЕРИАЛЬНО-ТЕХНИЧЕСКОЕ ОБЕСПЕЧЕНИЕ ДИСЦИПЛИНЫ**

# **8.1. Аудитории для проведения лекционных занятий, консультаций, текущего контроля и промежуточной аттестации практических занятий, групповых и индиви-**

**дуальных консультаций, текущего контроля и промежуточной аттестации** Аудитория для проведения лекционных занятий: Санкт-Петербург, В.О., 21-я ли-

ния, д. 2, **Учебный центр № 1,** ауд. 4314-2. - 69 посадочных мест, Стул – 70 шт., стол – 21 шт., доска маркерная – 2 шт. Доступ к сети «Интернет», в электронную информационнообразовательную среду Университета.

Перечень лицензионного программного обеспечения:

Microsoft Windows 10 Professional Корпорация Майкрософт, срок полезного использования – бессрочно.

Microsoft Office Standard 2019 Russian Корпорация Майкрософт срок полезного использования – бессрочно

Антивирусное программное обеспечение Kaspersky Endpoint Security срок полезного использования – 17.12.21 - 17.12.22.

Аудитория для самостоятельной работы, групповых и индивидуальных консультаций, текущего контроля и промежуточной аттестации: 10 посадочных мест, Стул – 11 шт., стол – 2 шт., стол компьютерный – 13 шт., шкаф – 2 шт., доска аудиторная маркерная – 1 шт., АРМ учебное ПК (монитор + системный блок) – 14 шт. Доступ к сети «Интернет», в электронную информационно-образовательную среду Университета.

Перечень лицензионного программного обеспечения:

Microsoft Windows 10 Professional Корпорация Майкрософт, срок полезного использования – бессрочно.

Microsoft Office Standard 2019 Russian Корпорация Майкрософт срок полезного использования – бессрочно

Антивирусное программное обеспечение Kaspersky Endpoint Security срок полезного использования – 17.12.21 - 17.12.22.

## **8.2. Помещения для самостоятельной работы**

1. Оснащенность помещения для самостоятельной работы: 13 посадочных мест. Стул – 25 шт., стол – 2 шт., стол компьютерный – 13 шт., шкаф – 2 шт., доска аудиторная маркерная – 1 шт., АРМ учебное ПК (монитор + системный блок) – 14 шт. Доступ к сети «Интернет», в электронную информационно-образовательную среду Университета.

Перечень лицензионного программного обеспечения: Microsoft Windows 7 Professional:ГК № 1464-12/10 от 15.12.10 «На поставку компьютерного оборудования» ГК № 959-09/10 от 22.09.10 «На поставку компьютерной техники» (обслуживание до 2020 года) ГК № 447-06/11 от 06.06.11 «На поставку оборудования» (обслуживание до 2020 года) ГК № 984-12/11 от 14.12.11 «На поставку оборудования" (обслуживание до 2020 года) Договор № 1105-12/11 от 28.12.2011 «На поставку компьютерного оборудования» (обслуживание до 2020 года), Договор № 1106-12/11 от 28.12.2011 «На поставку компьютерного оборудования» (обслуживание до 2020 года) ГК № 671-08/12 от 20.08.2012 «На поставку продукции» (обслуживание до 2020 года), Microsoft Open License 60799400 от 20.08.2012, Microsoft Open License 48358058 от 11.04.2011, Microsoft Open License 49487710 от 20.12.2011, Microsoft Open License 49379550 от 29.11.2011 (обслуживание до 2020 года),

Microsoft Office 2010 Standard: Microsoft Open License 60799400 от 20.08.2012 (обслуживание до 2020 года), Microsoft Open License 60853086 от 31.08.2012 (обслуживание до 2020 года)

Kaspersky antivirus 6.0.4.142

2. Оснащенность помещения для самостоятельной работы: 17 посадочных мест. Доска для письма маркером – 1 шт., рабочие места студентов, оборудованные ПК с доступом в сеть университета – 17 шт., мультимедийный проектор – 1 шт., АРМ преподавателя для работы с мультимедиа – 1 шт. (системный блок, мониторы – 2 шт.), стол – 18 шт., стул – 18 шт. Доступ к сети «Интернет», в электронную информационно-образовательную среду Университета.

Перечень лицензионного программного обеспечения: Операционная система Microsoft Windows XP Professional: Microsoft Open License 16020041 от 23.01.2007.

Операционная система Microsoft Windows 7 Professional Microsoft Open License 49379550 от 29.11.2011 (обслуживание до 2020 года).

Microsoft Office 2007 Standard Microsoft Open License 42620959 от 20.08.2007 (обслуживание до 2020 года)

3. Оснащенность помещения для самостоятельной работы: 16 посадочных мест. Стол компьютерный для студентов (тип 4) - 3 шт., стол компьютерный для студентов (тип  $6$ ) – 2 шт., стол компьютерный для студентов (тип 7) – 1 шт., кресло преподавателя (сетка, цвет черный) – 17 шт., доска напольная мобильная белая магнитно-маркерная «Magnetoplan» 1800мм×1200мм - 1 шт., моноблок Lenovo M93Z Intel Q87 – 17 шт., плакат – 5 шт. Доступ к сети «Интернет», в электронную информационно-образовательную среду Университета.

Перечень лицензионного программного обеспечения: Microsoft Windows 7 Professional: Microsoft Open License 49379550 от 29.11.2011 (обслуживание до 2020 года).

Microsoft Office 2007 Professional Plus: Microsoft Open License 46431107 от 22.01.2010 (обслуживание до 2020 года).

CorelDRAW Graphics Suite X5 Договор №559-06/10 от 15.06.2010 «На поставку программного обеспечения» (обслуживание до 2020 года)

Autodesk product: Building Design Suite Ultimate 2016, product Key: 766H1

Cisco Packet Tracer 7.1 (свободно распространяемое ПО), Quantum GIS (свободно распространяемое ПО), Python (свободно распространяемое ПО), R (свободно распространяемое ПО), Rstudio (свободно распространяемое ПО), SMath Studio (свободно распространяемое ПО), GNU Octave (свободно распространяемое ПО), Scilab (свободно распространяемое ПО)

## **8.3. Помещения для хранения и профилактического обслуживания оборудования**

1. Центр новых информационных технологий и средств обучения:

Оснащенность: персональный компьютер – 2 шт. (доступ к сети «Интернет»), монитор – 4 шт., сетевой накопитель – 1 шт., источник бесперебойного питания – 2 шт., телевизор плазменный Panasonic – 1 шт., точка Wi-Fi – 1 шт., паяльная станция – 2 шт., дрель – 5 шт., перфоратор – 3 шт., набор инструмента – 4 шт., тестер компьютерной сети – 3 шт., баллон со сжатым газом – 1 шт., паста теплопроводная – 1 шт., пылесос – 1 шт., радиостанция – 2 шт., стол – 4 шт., тумба на колесиках – 1 шт., подставка на колесиках – 1 шт., шкаф – 5 шт., кресло – 2 шт., лестница Alve – 1 шт.

Перечень лицензионного программного обеспечения:

Microsoft Windows 10 Professional Корпорация Майкрософт, срок полезного использования – бессрочно.

Microsoft Office Standard 2019 Russian Корпорация Майкрософт срок полезного использования – бессрочно

Антивирусное программное обеспечение Kaspersky Endpoint Security срок полезного использования – 17.12.21 - 17.12.22.

2. Центр новых информационных технологий и средств обучения:

Оснащенность: стол – 5 шт., стул – 2 шт., кресло – 2 шт., шкаф – 2 шт., персональный компьютер – 2 шт. (доступ к сети «Интернет»), монитор – 2 шт., МФУ – 1 шт., тестер компьютерной сети – 1 шт., баллон со сжатым газом – 1 шт., шуруповерт – 1 шт.

Перечень лицензионного программного обеспечения:

Microsoft Windows 10 Professional Корпорация Майкрософт, срок полезного использования – бессрочно.

Microsoft Office Standard 2019 Russian Корпорация Майкрософт срок полезного использования – бессрочно

Антивирусное программное обеспечение Kaspersky Endpoint Security срок полезного использования – 17.12.21 - 17.12.22.

3. Центр новых информационных технологий и средств обучения:

Оснащенность: стол – 2 шт., стулья – 4 шт., кресло – 1 шт., шкаф – 2 шт., персональный компьютер – 1 шт. (доступ к сети «Интернет»), веб-камера Logitech HD C510 – 1 шт., колонки Logitech – 1 шт., тестер компьютерной сети – 1 шт., дрель – 1 шт., телефон – 1 шт., набор ручных инструментов – 1 шт.

Перечень лицензионного программного обеспечения:

Microsoft Windows 10 Professional Корпорация Майкрософт, срок полезного использования – бессрочно.

Microsoft Office Standard 2019 Russian Корпорация Майкрософт срок полезного использования – бессрочно

Антивирусное программное обеспечение Kaspersky Endpoint Security срок полезного использования – 17.12.21 - 17.12.22.